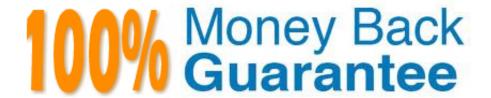

**Vendor:**SASInstitute

Exam Code: A01-250

**Exam Name:** SAS Platform Administration

Version:Demo

## **QUESTION 1**

Which permissions are found on all metadata item types?

- A. RM WM RMM RW Administer
- B. RM WM RW Administer
- C. RM WM Administer
- D. RM WM

Correct Answer: D

### **QUESTION 2**

A platform administrator needs to register OLAP cubes. What permission levels are required for this task?

- A. CM for the target folder and WMM for the OLAP schema.
- B. WM for the OLAP schema and RMLE for the target folder.
- C. WM for the target folder and WMM for the OLAP schema.
- D. WM for the OLAP schema and WMM for the target folder.

Correct Answer: D

# **QUESTION 3**

In what state must the metadata server be in if you choose to use operating system commands to backup metadata repositories?

- A. Online
- B. Running
- C. Administration
- D. Stopped

Correct Answer: D

### **QUESTION 4**

A platform administrator wants to provide SAS Administrators and service identities with exclusive read access to metadata. Which permission levels should the platform administrator assign?

A. RM for PUBLIC, SAS Administrators, and SAS System Services

- B. RM and R for PUBLIC, SAS Administrators, and SAS System Services
- C. RM for PUBLIC, and R for SAS Administrators and SAS System Services
- D. R for PUBLIC, and RM for SAS Administrators and SAS System Services

Correct Answer: A

### **QUESTION 5**

Which statement is FALSE?

Updating table metadata enables you to:

- A. add table metadata for tables that exist in the physical library but have no metadata in the repository.
- B. update table definitions to match corresponding physical tables.
- C. update table security settings at the metadata and operating system level.
- D. delete metadata for table definitions that exist in the metadata repository but do not have a corresponding table in the physical library.

Correct Answer: C

# **QUESTION 6**

After the SAS configuration completes, all of the configuration directories, files, and scripts are owned by:

- A. the user who performed the installation.
- B. the SAS Platform Administrator.
- C. the SAS Data Integration Developer.
- D. the site\\'s IT manager.

Correct Answer: A

### **QUESTION 7**

Which statement is FALSE regarding the use of the OMABAKUP macro to backup the SAS

environment?

- A. It can be used to restore the backup files.
- B. It can be used to reclaim unused disk space with the REORG option.
- C. It stops the metadata server while performing a backup.

D. It creates a backup with minimal disruption in service.

Correct Answer: C

#### **QUESTION 8**

An identity hierarchy specifies a list of identities and the order of precedence of those identities. Which listing of identities is ranked from highest priority to lowest priority?

A. User, direct group, indirect group, SASUSERS, PUBLIC

B. User, SASUSERS, PUBLIC, directgroup, indirect group

C. SASUSERS, PUBLIC, User, direct group, indirect group

D. direct group, indirect group, User, PUBLIC, SASUSERS

Correct Answer: A

#### **QUESTION 9**

By default, the SASMeta application server context:

A. can only be accessed by unrestricted users.

B. is a backup for the SASApp application server context.

C. only holds the metadata server definition.

D. holds the metadata server definition and a definition for a workspace server and DATA step batch server used for administrative functions.

Correct Answer: D

# **QUESTION 10**

In order of precedence from highest to lowest, how are permissions on a metadata item evaluated?

A. Directly applied and ACT applied, Inherited from parent, Inherited from default ACT

B. ACT applied, Directly applied, Inherited from parent, Inherited from default ACT C. Inherited from parent, Inherited from default ACT, ACT applied, Directly applied

C. Directly applied, Inherited from parent, ACT applied, Inherited from default ACT

Correct Answer: A

### **QUESTION 11**

The metadata server is stopped. What will be the result when operating system commands are used to backup the metadata repositories and repository manager?

- A. The backup files will be unusable.
- B. The backup files will not include metadata configuration files.
- C. The backup files should be usable for a restore.
- D. The backup files will include metadata configuration files only.

Correct Answer: C

## **QUESTION 12**

Given the following applications:

-

SAS Add-in for Microsoft Office

-

SAS Enterprise Guide By default,

How do these applications assign libraries?

- A. by using the SAS/ACCESS interface
- B. by using the metadata LIBNAME engine
- C. by using the BASE SAS engine
- D. by using the server autoexec file

Correct Answer: B